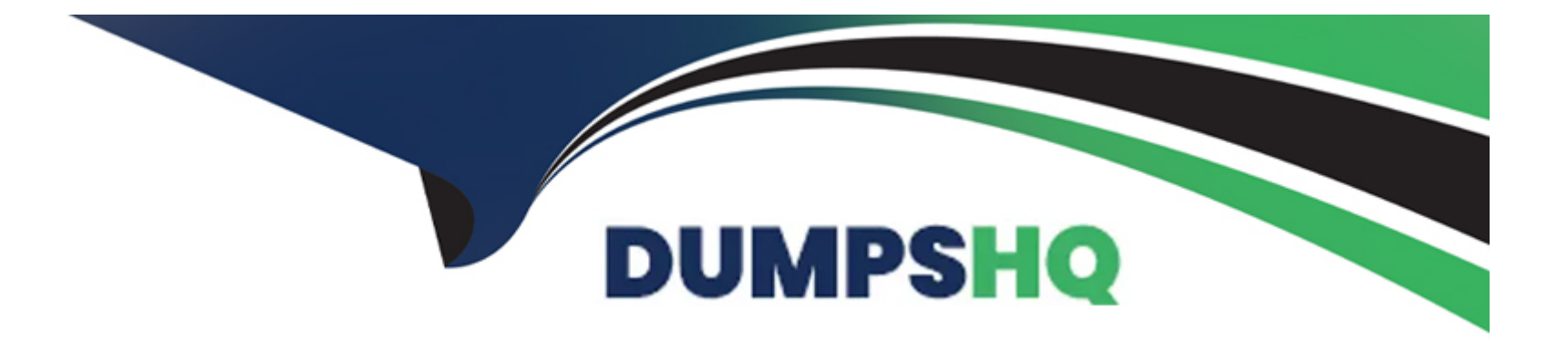

# **Free Questions for C\_TS411\_2021 by dumpshq**

## **Shared by Hammond on 10-10-2022**

**For More Free Questions and Preparation Resources**

**Check the Links on Last Page**

## **Question 1**

#### **Question Type: MultipleChoice**

Which features are available when working with the Manage Documents app?Note: There are 2 correct answers to this question.

#### **Options:**

- **A-** A secure storage area can be selected manually.
- **B-** An object link to every SAP Object can be defined.
- **C-** All information is displayed on only one page.
- **D-** A secure storage area is selected automatically.

### **Answer:**  C, D

### **Question 2**

**Question Type: MultipleChoice**

What objects can be changed with a change number?

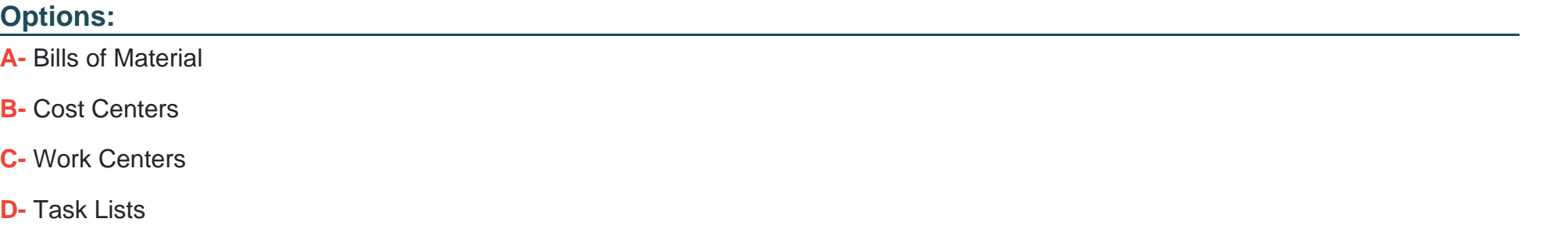

#### **Answer:**

A, D

### **Question 3**

**Question Type: MultipleChoice**

In a single-level configuration, you want to use a constraint so that if characteristic C1 has the value V1, then characteristic C2 is assigned the value V2.C1 and C2 are assigned to class (300)T\_FCL00.What would be a correct complete constraint?

#### **Options:**

**A-** RESTRICTION: \$self.C2 = 'V2' if \$self.C1 = 'V1'

**B-** RESTRICTION: (300)T\_FCL00.C2 = 'V2' if (300)T\_FCL00.C1 = 'V1'

**C-** RESTRICTION: ?C2 = 'V2' if ?C1 = 'V1'

**D-** RESTRICTION: ?T\_FCL00.C2 = 'V2' if ?T\_FCL00.C1 = 'V1'

#### **Answer:**

B

## **Question 4**

#### **Question Type: MultipleChoice**

You create a new characteristic with numeric values and you only set a single value assignment. You add one interval inside value tab. What does it mean for classification?

### **Options:**

**A-** The user can set values which don't belong to the interval.

- **B-** The user can select an interval inside classification.
- **C-** The user can select one value of the interval inside classification.
- **D** The user can select several values out of the interval inside classification.

#### **Answer:**

#### $\mathcal{C}$

### **Question 5**

#### **Question Type: MultipleChoice**

There are item categories that are only allowed in configurable BOMs.What do you have to keep in mind when working with configurable routings?Note: There are 3 correct answers to this question.

#### **Options:**

- **A-** Equipment as production resources/tools may only be used in configurable routings.
- **B-** All types of operation can be used in non-configurable and configurable routings.
- **C-** All sequence categories can be used in non-configurable and configurable routings.
- **D-** All production resources/tools catgories can be used in non-configurable and configurable routings.
- **E-** Alternative sequences may only be used in configurable routings.

#### **Answer:**

A, B, E

## **Question 6**

### **Question Type: MultipleChoice**

You create a new characteristic with numeric values and you only set a single value assignment. You add one interval inside value tab. What does it mean for classification?

#### **Options:**

- **A-** The user can set values which don't belong to the interval.
- **B-** The user can select an interval inside classification.
- **C-** The user can select one value of the interval inside classification.
- **D-** The user can select several values out of the interval inside classification.

 $\overline{C}$ 

## **Question 7**

**Question Type: MultipleChoice**

What objects can be changed with a change number?

#### **Options:**

**A-** Bills of Material

**B-** Cost Centers

**C-** Work Centers

**D-** Task Lists

### **Answer:**

A, D

## **Question 8**

#### **Question Type: MultipleChoice**

Which features are available when working with the Manage Documents app?Note: There are 2 correct answers to this question.

#### **Options:**

- **A-** A secure storage area can be selected manually.
- **B-** An object link to every SAP Object can be defined.
- **C-** All information is displayed on only one page.
- **D-** A secure storage area is selected automatically.

### **Answer:**  C, D

### **Question 9**

**Question Type: MultipleChoice**

There are item categories that are only allowed in configurable BOMs.What do you have to keep in mind when working with configurable routings?Note: There are 3 correct answers to this question.

### **Options:**

- A- Equipment as production resources/tools may only be used in configurable routings.
- **B-** All types of operation can be used in non-configurable and configurable routings.
- **C-** All sequence categories can be used in non-configurable and configurable routings.
- **D-** All production resources/tools catgories can be used in non-configurable and configurable routings.
- **E-** Alternative sequences may only be used in configurable routings.

#### **Answer:**

A, B, E

## **Question 10**

**Question Type: MultipleChoice**

In a single-level configuration, you want to use a constraint so that if characteristic C1 has the value V1, then characteristic C2 is assigned the value V2.C1 and C2 are assigned to class (300)T\_FCL00.What would be a correct complete constraint?

#### **Options:**

- **A-** RESTRICTION: \$self.C2 = 'V2' if \$self.C1 = 'V1'
- **B-** RESTRICTION: (300)T\_FCL00.C2 = 'V2' if (300)T\_FCL00.C1 = 'V1'
- **C-** RESTRICTION: ?C2 = 'V2' if ?C1 = 'V1'
- **D-** RESTRICTION: ?T\_FCL00.C2 = 'V2' if ?T\_FCL00.C1 = 'V1'

### **Answer:**

B

To Get Premium Files for C\_TS411\_2021 Visit

[https://www.p2pexams.com/products/c\\_ts411\\_20](https://www.p2pexams.com/products/C_TS411_2021)21

For More Free Questions Visit [https://www.p2pexams.com/sap/pdf/c-ts411-202](https://www.p2pexams.com/sap/pdf/c-ts411-2021)1